## **Exercise**

## **Exercise A**

1. Select the three indicators with the largest raw headcounts. Tabulate them by pairs. For each pair, compute the Cramer V and the P Measure. What do you conclude when comparing the two measures.

## **Exercise B**

1. Examining the weight structure in the 'Wealth Index'

In this exercise we will explore how the PCA is used as an ad-hoc data reduction technique to generate aggregated indices. We will discuss the advantages and disadvantages of this family of techniques as an aggregation method and as a procedure to set weights.

Data: '2. OPHI-HDCA SS11 - Working Groups on Principal Components and Factor Analyses, data ss\_haiti06, JMR.dta.dta'

Variables to consider in the index:

- Dichotomous variables: radio television refrigerator bicycle motorbike car telephone electricity roof floor,
- Ordinal scales: water cookingfuel toilet wall (the categories of these variable are also available as dummys variables in case you prefer to use these)
- Continue: crowding

Sample weight: weight

1.1 Compute a wealth index using PCA and using the dichotomous variables (this is the method followed by Filmer and Pritchett 2001). If you feel confident, run the analysis with the matrix of polychoric correlations as in Kolenikov (2009). See commands at the bottom of this document.

Use the command:

.factor varlist [if] [in] [weight] [, method options ]  $\rightarrow$  use the method pcf

Save the score from the first component with the command: .predict [type] newvar [if] [in] [, single\_options]

- 1.2 Observe the factor loading and discuss the rational of the final weight and whether they conflict with more some normative criteria. Do you agree or disagree?
- 2. Explore weight structure based on PCA and using your indicators

Please repeat run a PCA with your own indicators as in exercise 1. Interpret the weights as above for your indicators.

## **Basic commands in STATA to implement Exploratory Factor Analysis**

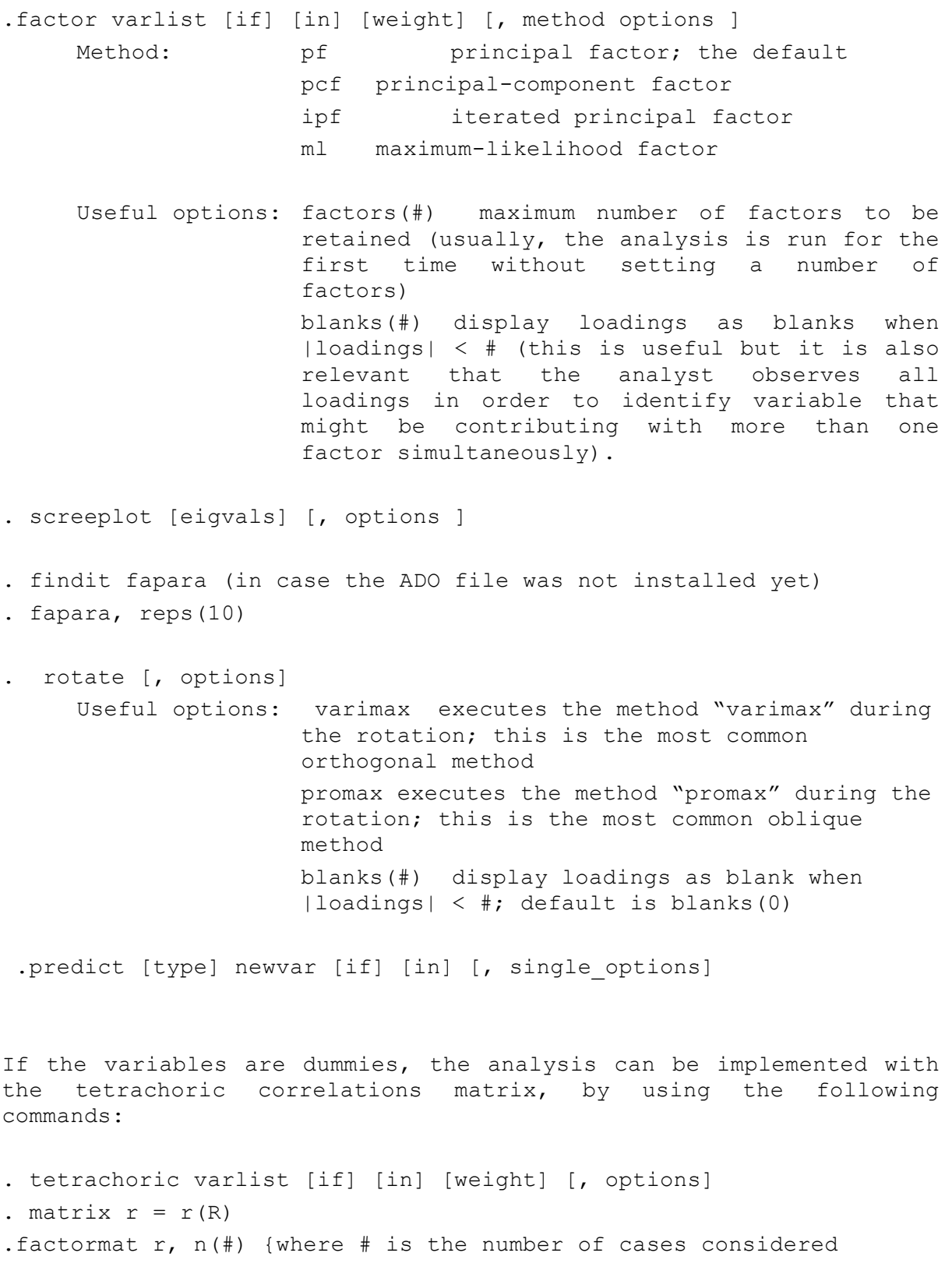

Similarly, polychoric correlations matrix might be used if the variables are ordinal with few categories, to assume cardinality (it is also useful for mixed variables – dummies, ordinal and continuous variables). If the number of the categories of one of the variables is greater than 10, polychoric treats it is continuous, so the correlation of two variables that have 10 categories each would be simply the usual Pearson moment correlation found through the command correlate

.findit polychoric . polychoric varlist [if] [in] [weight] [, options] . matrix  $r = r(R)$ .factormat r, n(#) {where # is the number of cases considered

It is worth noticing that the estimation of polychoric correlations is computationally demanding and that, under certain circumstances (sufficient categories for some type of analysis), the results are equivalent to those of the standard method, as mentioned previously.